## Interacting with external resources using runners (aka comodels)

Danel Ahman

(joint work with Andrej Bauer)

University of Ljubljana, Slovenia

CHoCoLa meeting, Lyon, 17.10.2019

## Today's plan

- ' Computational effects and external resources in PL
- ' Issues with standard approaches to external resources
- Runners a natural model for top-level runtime
- T-runners for also modelling non-top-level runtimes
- Turning T-runners into a useful programming construct
- Demonstrate the use of runners through **programming examples**

# Computational effects and external resources

## Computational effects in PL

- 
- 
- - -
		-
		-

## Computational effects in PL

 $\bullet$  Using monads (as in HASKELL)

```
type St a = String \rightarrow (a,String)
instance St Monad where
  ...
f :: St a \rightarrow St (a,a)
f c = c \implies (\lambda x \rightarrow c \implies (\lambda y \rightarrow return (x,y)))
```
 $\bullet$  Using alg. effects and handlers (as in EFF, FRANK,  $KOKA$ )

```
effect Get : unit \rightarrow int
effect Put \nvert \nvert \nvert \rightarrow \nvert \nvert \nvert
```

```
let g (c:unit \rightarrow a!{Get,Put}) : int \rightarrow a * int ! {} =
 with st_handler handle (perform (Put 42); c ())
```
## Computational effects in PL

 $\bullet$  Using monads (as in HASKELL)

```
type St a = String \rightarrow (a,String)
instance St Monad where
   ...
f :: St a \rightarrow St (a,a)
f c = c \implies (\begin{array}{ccc} x \rightarrow c \end{array}) = (\begin{array}{ccc} y \rightarrow return (x,y)) \end{array})
```
 $\bullet$  Using alg. effects and handlers (as in EFF, FRANK,  $KOKA$ )

```
effect Get : unit \rightarrow int
effect Put \nvert \nvert \nvert \rightarrow \nvert \nvert \nvert
```
let g (c:unit  $\rightarrow$  a!{Get,Put}) : int  $\rightarrow$  a  $*$  int ! {} = with st\_handler handle (perform (Put 42); c ())

• Both are good for faking comp. effects in a pure language! But what about effects that need access to the **external world?** 

#### External resources in PL

- 
- 
- 
- 
- 
- 
- 

#### External resources in PL

• Declare a **signature of monads or algebraic effects**, e.g.,

```
(∗ System.IO ∗)
type IO a
openFile :: FilePath \rightarrow IOMode \rightarrow IO Handle
```

```
(∗ pervasives.eff ∗)
effect RandomInt : int \rightarrow int
effect RandomFloat : float \rightarrow float
```
 $\bullet$  And then treat them specially in the compiler, e.g., in EFF

```
(∗ eff/src/backends/runtime/eval.ml ∗)
let rec top_handle op =match op with
   Value v \rightarrow vCall (RandomInt, v, k) \rightarrowtop_handle (k (Const.of_integer (Random.int (Value.to_int v))))
   | ...
```
#### External resources in PL

• Declare a **signature of monads or algebraic effects**, e.g.,

```
(∗ System.IO ∗)
type IO a
openFile :: FilePath \rightarrow IOMode \rightarrow IO Handle
```

```
(∗ pervasives.eff ∗)
effect RandomInt : int \rightarrow int
effect RandomFloat : float \rightarrow float
```
 $\bullet$  And then treat them specially in the compiler, e.g., in EFF

```
(∗ eff/src/backends/runtime/eval.ml ∗)
let rec top_handle op =match op with
  | Value v \rightarrow vCall (RandomInt, v, k) \rightarrowtop_handle (k (Const.of_integer (Random.int (Value.to_int v))))
   | ...
```
but there are some issues with that approach ...

## First issue

- Difficult to cover all possible use cases
	- ' external resources hard-coded into the top-level runtime
	- non-trivial to change what's available and how it's implemented

## First issue

- Difficult to cover all possible use cases
	- ' external resources hard-coded into the top-level runtime
	- non-trivial to change what's available and how it's implemented

```
Ohad & 8:35 PM
So here's the hack I added We should do something a bit more principled
In pervasives.eff:
 effect Write : (string*string) -> unit
in eval.ml, under let rec top_handle op = add the case:
     I "Write" ->
        (match v with
         | V.Tuple vs ->
            let (file_name :: str :: _) = List.map V.to_str vs in
            let file_handle = open_out_gen
                                 [Open_wronly
                                 ;Open_append
                                 ;Open_creat
                                 :Open_text
                                 1 0o666 file_name in
            Printf.fprintf file_handle "%s" str;
            close_out file_handle;
            top_handle (k V.unit_value)
        \lambda
```
## First issue

- Difficult to cover all possible use cases
	- ' external resources hard-coded into the top-level runtime
	- non-trivial to change what's available and how it's implemented

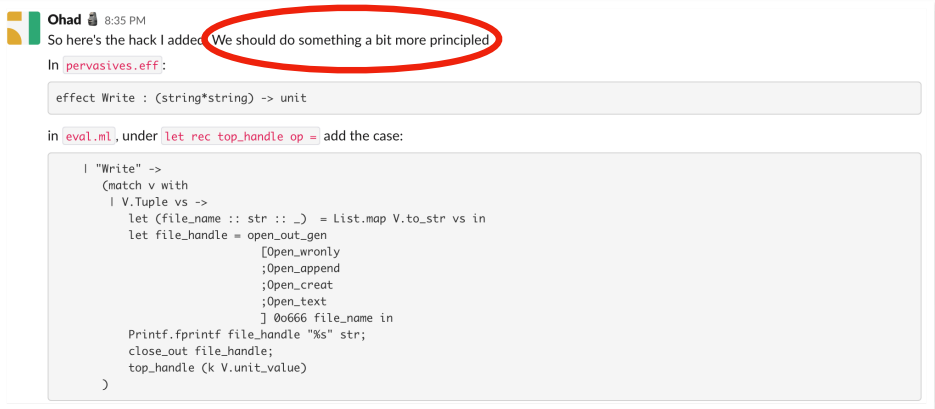

#### This work — a principled modular (co)algebraic approach!

## Second issue

#### • Lack of linearity for external resources

```
let f (s:string) =
 let fh = fopen "foo.txt" in
 fwrite (fh,sˆs);
 fclose fh;
 return fh
```
let  $g =$ 

**let**  $fh = f s \text{ in } \text{freq } fh$  (\* fh not open any more ! \*)

## Second issue

#### • Lack of linearity for external resources

```
let f (s:string) =
 let fh = fopen "foo.txt" in
 fwrite (fh,sˆs);
 fclose fh;
 return fh
let g =let fh = f s \text{ in } \text{freq } fh (* fh not open any more ! *)
```
- We shall address these kinds of issues **indirectly** (!),
	- by not introducing a linear typing discipline
	- ' but instead we make it convenient to hide external resources (addressing stronger typing disciplines in the future)

## Third issue

#### • Excessive generality of effect handlers

```
let f (s:string) =
 let fh = fopen "foo.txt" in
 fwrite (fh,sˆs);
 fclose fh
```
let h = handler { fwrite (fh,s)  $k \rightarrow$  return () }

## Third issue

#### • Excessive generality of effect handlers

```
let f (s:string) =let fh = fopen "foo.txt" in
 fwrite (fh,sˆs);
 fclose fh
let h = handler { fwrite (fh,s) k \rightarrow return () }
```
• But misuse of external resources can also be purely accidental

```
let nd-handler =handler { choose () k \rightarrow return (k true ++ k false) }
let g (s1 s2:string) =let fh = fopen "foo.txt" in
 let b = choose () in
 if b then (fwrite (fh,s1ˆs2)) else (fwrite (fh,s2ˆs1));
 fclose fh
```
## Third issue

#### **Excessive generality of effect handlers**

```
let f (s:string) =let fh = fopen "foo.txt" in
 fwrite (fh,sˆs);
 fclose fh
let h = handler { fwrite (fh,s) k \rightarrow return () }
```
- We shall address these kinds of issues **directly** (!!),
	- by proposing a restricted form of handlers for resources
	- that support controlled initialisation and finalisation,
	- (and limit how general handlers can be used)

#### Runners

- 
- 
- 
- -
- 
- 

• Given a signature<sup>1</sup>  $\Sigma$  of operation symbols  $(A_{op}, B_{op}$  are sets)

op :  $A_{\rm on} \leadsto B_{\rm on}$ 

a runner<sup>2</sup>  $\mathcal R$  for  $\Sigma$  is given by a carrier  $|\mathcal R|$  and co-operations

$$
\left(\overline{\mathsf{op}}_{\mathcal{R}}:A_{\mathsf{op}}\times |\mathcal{R}| \longrightarrow B_{\mathsf{op}}\times |\mathcal{R}|\right)_{\mathsf{op}\in\Sigma}
$$

where we think of  $|R|$  as a set of **runtime configurations** 

<sup>&</sup>lt;sup>1</sup>We consider runners for signatures, but the work generalises to alg. theories.  $^2$ In the literature also known as comodels for  $\Sigma$  (or for an algebraic theory).

• Given a signature<sup>1</sup>  $\Sigma$  of operation symbols  $(A_{op}, B_{op}$  are sets)

$$
\mathsf{op}: \mathsf{A}_{\mathsf{op}} \leadsto \mathsf{B}_{\mathsf{op}}
$$

a runner<sup>2</sup> R for  $\Sigma$  is given by a carrier  $|\mathcal{R}|$  and co-operations  $\left(\overline{\mathsf{op}}_{\mathcal{R}} : A_{\mathsf{op}} \times |\mathcal{R}| \longrightarrow B_{\mathsf{op}} \times |\mathcal{R}|\right)$ op∈Σ

where we think of  $|R|$  as a set of **runtime configurations** 

For example, a natural runner  $R$  for S-valued state signature

$$
\left\{ \quad \text{get} : \mathbb{1} \rightsquigarrow S \quad , \quad \text{set} : S \rightsquigarrow \mathbb{1} \quad \right\}
$$

is given by

$$
\left|\mathcal{R}\right| \stackrel{\text{def}}{=} S \qquad \quad \overline{\text{get}}_{\mathcal{R}}\left(\star, s\right) \stackrel{\text{def}}{=} \left(s, s\right) \qquad \quad \overline{\text{set}}_{\mathcal{R}}\left(s', s\right) \stackrel{\text{def}}{=} \left(\star, s'\right)
$$

<sup>&</sup>lt;sup>1</sup>We consider runners for signatures, but the work generalises to alg. theories.  $^2$ In the literature also known as comodels for  $\Sigma$  (or for an algebraic theory).

- Runners/comodels have been used for
	- **operational semantics** using tensors of models and comodels

[Plotkin and Power '08]

 $\bullet$  top-level implementation of algebraic effects in  $EFF$ 

[Bauer and Pretnar '15]

and

• **stateful running of algebraic effects** [Uustalu '15]

' linear-use state-passing translation

[Møgelberg and Staton '11, '14]

- Runners/comodels have been used for
	- **operational semantics** using tensors of models and comodels

[Plotkin and Power '08]

 $\bullet$  top-level implementation of algebraic effects in  $EFF$ 

[Bauer and Pretnar '15]

and

- **stateful running of algebraic effects** [Uustalu '15]
- ' linear-use state-passing translation

[Møgelberg and Staton '11, '14]

- The latter explicitly rely on one-to-one correspondence between
	- runners  $R$
	- monad morphisms<sup>3</sup> r: Free $_{\Sigma}(-) \longrightarrow$  St $_{|\mathcal{R}|}$

**3Free**<sub>Σ</sub> $(X)$  is the free monad ind. defined with leaves val x and nodes op $(a, \kappa)$ .

• So, runners  $R$  are a natural model of top-level runtime

- So, runners  $R$  are a natural model of top-level runtime
- But what if this runtime is not \*\*the\*\* runtime?
	- hardware vs OSs
	- ' OSs vs VMs
	- VMs vs sandboxes

but also

- browsers vs web pages
- $\bullet$  . . .

- So, runners  $R$  are a natural model of **top-level runtime**
- But what if this runtime is not \*\*the\*\* runtime?
	- hardware vs OSs
	- ' OSs vs VMs
	- VMs vs sandboxes

but also

- browsers vs web pages
- $\bullet$  . . .
- Unfortunately, runners, as defined above, are **not readily able to** 
	- ' use external resources
	- signal failure caused by unavoidable circumstances
- But is there a **useful generalisation** that would achieve this?

- 
- 
- 
- 
- -
- 

• Møgelberg and Staton usefully observed that a runner  $R$ is equivalently simply a family of  ${\bf generic}$  effects for  ${\bf St}_{|{\cal R}|}$ , i.e.,

$$
\left(\overline{\mathop{\rm op}\nolimits_{\mathcal R}}:A_{\mathop{\rm op}\nolimits}\longrightarrow \mathbf{St}_{|\mathcal R|}\,B_{\mathop{\rm op}\nolimits}\right)_{\mathop{\rm op}\nolimits\in \Sigma}
$$

• Møgelberg and Staton usefully observed that a runner  $R$ is equivalently simply a family of  ${\bf generic}$  effects for  ${\bf St}_{|{\cal R}|}$ , i.e.,

$$
\left(\overline{\mathop{\rm op}\nolimits_{\mathcal R}}:A_{\mathop{\rm op}\nolimits}\longrightarrow \mathbf{St}_{|\mathcal R|}\, B_{\mathop{\rm op}\nolimits}\right)_{\mathop{\rm op}\nolimits\in \Sigma}
$$

Building on this, we define a **T-runner**  $\mathcal{R}$  for  $\Sigma$  to be given by

$$
\left(\overline{\mathsf{op}}_{\mathcal{R}} : A_{\mathsf{op}} \longrightarrow \mathbf{T} \, B_{\mathsf{op}}\right)_{\mathsf{op} \in \Sigma}
$$

• Møgelberg and Staton usefully observed that a runner  $R$ is equivalently simply a family of  ${\bf generic}$  effects for  ${\bf St}_{|{\cal R}|}$ , i.e.,

$$
\left(\overline{\mathop{\rm op}\nolimits_{\mathcal R}}:A_{\mathop{\rm op}\nolimits}\longrightarrow \mathbf{St}_{|\mathcal R|}\, B_{\mathop{\rm op}\nolimits}\right)_{\mathop{\rm op}\nolimits\in \Sigma}
$$

Building on this, we define a **T-runner**  $\mathcal{R}$  for  $\Sigma$  to be given by

$$
\left(\overline{\mathsf{op}}_{\mathcal{R}} : A_{\mathsf{op}} \longrightarrow \mathbf{T} \, B_{\mathsf{op}}\right)_{\mathsf{op} \in \Sigma}
$$

• The one-to-one correspondence with **monad morphisms** 

$$
r:\textbf{Free}_{\Sigma}(-)\longrightarrow \textbf{T}
$$

simply amounts to the **universal property of free models**, i.e.,

$$
r_X(\text{val } x) = \eta_X x \qquad \qquad r_X(\text{op}(a, \kappa)) = \underbrace{(r_X \circ \kappa)^\dagger (\overline{\text{op}}_{\mathcal{R}} a)}_{\text{op}_\mathcal{M}(a, r_X \circ \kappa)}
$$

• Møgelberg and Staton usefully observed that a runner  $\mathcal R$ is equivalently simply a family of  ${\bf generic}$  effects for  ${\bf St}_{|{\cal R}|}$ , i.e.,

$$
\left(\overline{\mathop{\rm op}\nolimits_{\mathcal R}}:A_{\mathop{\rm op}\nolimits}\longrightarrow \mathbf{St}_{|\mathcal R|}\, B_{\mathop{\rm op}\nolimits}\right)_{\mathop{\rm op}\nolimits\in \Sigma}
$$

Building on this, we define a **T-runner**  $\mathcal{R}$  for  $\Sigma$  to be given by

$$
\left(\overline{\mathsf{op}}_{\mathcal{R}} : A_{\mathsf{op}} \longrightarrow \mathbf{T} \, B_{\mathsf{op}}\right)_{\mathsf{op} \in \Sigma}
$$

• The one-to-one correspondence with **monad morphisms** 

$$
\mathsf{r} : \textbf{Free}_{\Sigma}(-) \longrightarrow \textbf{T}
$$

simply amounts to the **universal property of free models**, i.e.,

$$
r_X \left( \text{val } x \right) = \eta_X \, x \qquad \qquad r_X \left( \text{op}(a, \kappa) \right) = \underbrace{\left( r_X \circ \kappa \right)^\dagger (\overline{\text{op}}_{\mathcal{R}} a)}_{\text{op}_\mathcal{M}(a, r_X \circ \kappa)}
$$

Observe that  $\kappa$  appears in a tail call position on the right!

. What would be a useful class of monads T to use?

- What would be a useful class of monads T to use?
- We want a runner to be a bit like a kernel of an OS, i.e., to
	- (i) provide management of (internal) resources
	- (ii) use further external resources
	- (iii) signal failure caused by unavoidable circumstances

- . What would be a useful class of monads T to use?
- We want a runner to be a bit like a **kernel of an OS**, i.e., to
	- (i) provide management of (internal) resources
	- (ii) use further external resources
	- (iii) signal failure caused by unavoidable circumstances
- Algebraically (and pragmatically), this amounts to taking
	- (i) getenv:  $\mathbb{1} \rightsquigarrow C$  & setenv:  $C \rightsquigarrow \mathbb{1}$
	- (ii) op :  $A_{\rm op} \rightarrow B_{\rm op}$  $'$ , for some external  $\Sigma'$ ) (iii) kill :  $S \rightsquigarrow 0$
	- s.t., (i) satisfy state equations; and (i) commute with (ii) and (iii)

- . What would be a useful class of monads T to use?
- We want a runner to be a bit like a **kernel of an OS**, i.e., to
	- (i) provide management of (internal) resources
	- (ii) use further external resources
	- (iii) signal failure caused by unavoidable circumstances
- Algebraically (and pragmatically), this amounts to taking
	- (i) getenv:  $\mathbb{1} \rightsquigarrow C$  & setenv:  $C \rightsquigarrow \mathbb{1}$
	- (ii) op :  $A_{\rm op} \rightarrow B_{\rm op}$  $'$ , for some external  $\Sigma'$ ) (iii) kill :  $S \rightsquigarrow 0$
	- s.t., (i) satisfy state equations; and (i) commute with (ii) and (iii)
- The induced monad is then isomorphic to

$$
\textsf{T} \, X \quad \stackrel{\text{\tiny def}}{=} \quad \textit{C} \Rightarrow \textsf{Free}_{\Sigma'} \big( (X \times \textit{C}) + \textit{S} \big)
$$

• The corresponding T-runners  $\mathcal R$  for  $\Sigma$  are then of the form

$$
\left(\overline{\mathsf{op}}_{\mathcal{R}}:A_{\mathsf{op}}\longrightarrow \mathcal{C}\Rightarrow \textbf{Free}_{\Sigma'}\big((\mathcal{B}_{\mathsf{op}}\times \mathcal{C})+\mathcal{S}\big)\right)_{\mathsf{op}\in \Sigma}
$$
• The corresponding T-runners  $\mathcal R$  for  $\Sigma$  are then of the form

$$
\left(\overline{\mathsf{op}}_{\mathcal{R}}:A_{\mathsf{op}}\longrightarrow \mathcal{C}\Rightarrow \textbf{Free}_{\Sigma'}\big((\mathcal{B}_{\mathsf{op}}\times \mathcal{C})+\mathcal{S}\big)\right)_{\mathsf{op}\in \Sigma}
$$

 $\bullet$  Observe that raising signals in S discards the state, but **not all problems are terminal—they** can be recovered from

• The corresponding T-runners  $\mathcal R$  for  $\Sigma$  are then of the form

$$
\left(\overline{\mathsf{op}}_{\mathcal{R}}:A_{\mathsf{op}}\longrightarrow \mathcal{C}\Rightarrow \textbf{Free}_{\Sigma'}\big((\mathcal{B}_{\mathsf{op}}\times \mathcal{C})+\mathcal{S}\big)\right)_{\mathsf{op}\in \Sigma}
$$

- $\bullet$  Observe that raising signals in S discards the state. but **not all problems are terminal—**they can be recovered from
- $\bullet$  Our solution: consider signatures  $\Sigma$  with operation symbols

op :  $A_{op} \rightsquigarrow B_{op} + E_{op}$ 

• The corresponding T-runners  $\mathcal R$  for  $\Sigma$  are then of the form

$$
\left(\overline{\mathsf{op}}_{\mathcal{R}}:A_{\mathsf{op}}\longrightarrow \mathcal{C}\Rightarrow \textbf{Free}_{\Sigma'}\big((\mathcal{B}_{\mathsf{op}}\times \mathcal{C})+\mathcal{S}\big)\right)_{\mathsf{op}\in \Sigma}
$$

- $\bullet$  Observe that raising signals in S discards the state. but **not all problems are terminal—**they can be recovered from
- $\bullet$  Our solution: consider signatures  $\Sigma$  with operation symbols

op :  $A_{\text{op}} \leadsto B_{\text{op}} + E_{\text{op}}$  (which we write as op :  $A_{\text{op}} \leadsto B_{\text{op}}$  !  $E_{\text{op}}$ )

• The corresponding T-runners  $\mathcal R$  for  $\Sigma$  are then of the form

$$
\left(\overline{\mathsf{op}}_{\mathcal{R}}:A_{\mathsf{op}}\longrightarrow \mathcal{C}\Rightarrow \textbf{Free}_{\Sigma'}\big((\mathcal{B}_{\mathsf{op}}\times \mathcal{C})+\mathcal{S}\big)\right)_{\mathsf{op}\in \Sigma}
$$

- $\bullet$  Observe that raising signals in S discards the state. but not all problems are terminal—they can be recovered from
- $\bullet$  Our solution: consider signatures  $\Sigma$  with operation symbols op :  $A_{\text{op}} \rightarrow B_{\text{op}} + E_{\text{op}}$  (which we write as op :  $A_{\text{op}} \rightarrow B_{\text{op}}$  !  $E_{\text{op}}$ )
- With this, our T-runners  $\mathcal R$  for  $\Sigma$  are (with "primitive" excs.)

$$
\left(\overline{\mathsf{op}}_{\mathcal{R}} : A_{\mathsf{op}} \longrightarrow \textbf{K}_{\mathcal{C}}^{\Sigma^\prime:\mathsf{E}_{\mathsf{op}} \nmid \mathcal{S}} \; B_{\mathsf{op}}\right)_{\mathsf{op} \in \Sigma}
$$

where we call  $\mathsf{K}^{\Sigma!E\{S\}}_c$  a kernel monad (the sum of T and excs.)  $\mathsf{K}_{\mathsf{C}}^{\Sigma^\prime:\mathsf{E}_{\mathsf{op}}\notin\mathcal{S}}\mathsf{B}_{\mathsf{op}}\quad\overset{\scriptscriptstyle\mathsf{def}}{=}\quad\mathsf{C}\Rightarrow\mathsf{Free}_{\Sigma^\prime}\big(((\mathsf{B}_{\mathsf{op}}+\mathsf{E}_{\mathsf{op}})\times\mathsf{C})+\mathsf{S}\big)$ 

T-runners as a programming construct (towards a core calculus for runners)

#### T-runners as a programming construct

• First, we include **T**-runners for  $\Sigma$ 

$$
\left(\overline{\mathsf{op}}_{\mathcal{R}}:A_{\mathsf{op}}\longrightarrow \textbf{\textbf{K}}_{\mathcal{C}}^{\Sigma^\prime\restriction\mathcal{E}_{\mathsf{op}}\nmid S}B_{\mathsf{op}}\right)_{\mathsf{op}\in\Sigma}
$$

in our language as values, and co-ops. as kernel code, i.e.,

let R = runner {  $op_1 x_1 \rightarrow K_1$  , ...,  $op_n x_n \rightarrow K_n$  } © C

#### T-runners as a programming construct

• First, we include **T**-runners for  $\Sigma$ 

$$
\left(\overline{\mathsf{op}}_{\mathcal{R}}:A_{\mathsf{op}}\longrightarrow \textbf{\textbf{K}}_{\mathcal{C}}^{\Sigma^{\prime}|\mathcal{E}_{\mathsf{op}}\nmid\mathcal{S}}B_{\mathsf{op}}\right)_{\mathsf{op}\in\Sigma}
$$

in our language as values, and co-ops. as kernel code, i.e., let R = runner {  $op_1 x_1 \rightarrow K_1$  , ...,  $op_n x_n \rightarrow K_n$  } @ C

• For instance, we can implement a write-only file handle as

```
let R_{FH} = runner {
 write s \rightarrow if (length s > maxSize)
            then (raise WriteSizeExceeded)
            else (let fh = getenv () in
                    if (isValid fh) then (fwrite (fh,s)) else (kill IOError))
C FileHandle
```
where

 $\Sigma \stackrel{\text{def}}{=} \{ \text{write} : \text{String} \rightsquigarrow 1 : E \cup \{ \text{WriteSizeExpecteded} \} \}$ 

(fwrite: FileHandle  $\times$  String  $\rightsquigarrow$  1 !  $E$ )  $\in \Sigma'$   $S = \{$  IOError  $\}$ 

- 
- 
- 
- -
	-
	-

• Recall that the components  $r_x$  of the monad morphism

 $r: \mathsf{Free}_{\Sigma}(-) \longrightarrow \mathsf{T}$ 

induced by a T-runner  $R$  are all tail-recursive

• Recall that the components  $r_x$  of the monad morphism

initialisation  $\overline{a}$   $\circ$  "  $\overline{a}$   $\cdot$   $\cdot$  Free<sub> $\Sigma$ </sub> $(-) \longrightarrow$  T  $\overline{a}$   $\overline{a}$   $\overline{$ finalisation  $\overbrace{\hspace{25mm}}^{ \hspace{25mm} \text{}}$ induced by a **T**-runner  $\mathcal{R}$  are all **tail-recursive** 

• We make use of it to enable programmers to run user code:

using  $R \odot M_{init}$ run M finally  $\{$ return x @ c  $\rightarrow$  M<sub>ret</sub> , ... raise e @ c  $\rightarrow$  M<sub>e</sub> ... , ... kill s  $\rightarrow$  M<sub>s</sub> ...} where (a user monad)

• Ms are user code, modelled using  $U^{\Sigma E} X \stackrel{\text{def}}{=} \text{Free}_{\Sigma}(X + E)$ 

• Recall that the components  $r_x$  of the monad morphism

initialisation  $\overline{\phantom{a}}^n \circ \overline{\phantom{a}}^n$  r : Free $\overline{\phantom{a}}$   $(-) \longrightarrow$  T  $\overline{\phantom{a}}^n \circ \overline{\phantom{a}}^n$ finalisation  $\overbrace{\hspace{25mm}}^{ \hspace{25mm} \text{}}$ induced by a **T**-runner  $\mathcal{R}$  are all **tail-recursive** 

• We make use of it to enable programmers to run user code:

using  $R \odot M_{init}$ run M finally  $\{$ return x @ c  $\rightarrow$  M<sub>ret</sub> , ... raise e @ c  $\rightarrow$  M<sub>e</sub> ... , ... kill s  $\rightarrow$  M<sub>s</sub> ...} where (a user monad)

- Ms are user code, modelled using  $U^{\Sigma E} X \stackrel{\text{def}}{=} \text{Free}_{\Sigma}(X + E)$
- $\bullet$  M<sub>init</sub> produces the **initial kernel state**
- M is the user code being run using the runner R
- $\bullet$  M<sub>ret</sub>, M<sub>e</sub>, M<sub>s</sub> finalise for return values, exceptions, and signals

• Recall that the components  $r_x$  of the monad morphism

initialisation  $\overline{\phantom{a}}^n \circ \overline{\phantom{a}}^n$  r : Free $\Sigma(-) \longrightarrow T$   $\overline{\phantom{a}}^n \circ \overline{\phantom{a}}^n$ finalisation  $\overbrace{\hspace{25mm}}^{ \hspace{25mm} \text{}}$ induced by a **T**-runner  $\mathcal{R}$  are all **tail-recursive** 

• We make use of it to enable programmers to run user code:

using  $R \odot M_{init}$ run M finally  $\{$ return x @ c  $\rightarrow$  M<sub>ret</sub> , ... raise e @ c  $\rightarrow$  M<sub>e</sub> ... , ... kill s  $\rightarrow$  M<sub>s</sub> ...} where (a user monad)

- Ms are user code, modelled using  $U^{\Sigma E} X \stackrel{\text{def}}{=} \text{Free}_{\Sigma}(X + E)$
- $\bullet$  M<sub>init</sub> produces the **initial kernel state**
- M is the user code being run using the runner R
- $\bullet$  M<sub>ret</sub>, M<sub>e</sub>, M<sub>s</sub> finalise for return values, exceptions, and signals
- $\bullet$  M<sub>ret</sub> and M<sub>e</sub> depend on the final state c, but M<sub>s</sub> does not

For instance, we can define a PYTHON-esque with construct with fileName do M = using  $R_{FH}$  @ (fopen fileName) run M finally { return  $x \in \mathbb{G}$  fh  $\rightarrow$  fclose fh; return  $x$ , raise WriteSizeExceeded @ fh  $\rightarrow$  fclose fh; return (), **raise e @** fh → fclose fh; raise e , (\* other exceptions in E are re-raised \*) kill IOError  $\rightarrow$  ... }

- For instance, we can define a PYTHON-esque with construct with fileName do M = using  $R_{FH}$  @ (fopen fileName) run M finally { return  $x \in \mathbb{R}$  for  $\rightarrow$  fclose fh; return  $x$ , raise WriteSizeExceeded @ fh  $\rightarrow$  fclose fh; return (), raise e  $\mathbf{Q}$  fh → fclose fh; raise e , (\* other exceptions in E are re-raised \*) kill IOError  $\rightarrow$  ... }
	- the file handle is hidden from M
	- $\bullet$  M can only call write : String  $\rightsquigarrow$  1 !  $E \cup \{WriteSizeExpected\}$ but **not** (the external operations) fopen, fclose, and fwrite
	- ' fopen and fclose are limited to initialisation-finalisation
	- M can itself also catch WriteSizeExceeded to re-try writing

# A core calculus for programming with runners

# Core calculus (syntax)

# Core calculus (syntax)

• Ground types (types of operations and kernel state)

$$
A, B, C \ ::= \ B | 1 | 0 | A \times B | A + B
$$

• Types

$$
X, Y \quad ::= \quad \mathbb{B} \mid 1 \mid 0 \mid X \times Y \mid X + Y
$$
\n
$$
\mid X \xrightarrow{\Sigma} Y \mid E
$$
\n
$$
\mid X \xrightarrow{\Sigma} Y \mid E \nless \mathbb{S} \otimes C
$$
\n
$$
\mid \sum \Rightarrow \sum' \nless \mathbb{S} \otimes C
$$

• Values

 $\Gamma \vdash V : X$ 

' User computations

 $Γ E M : X : E$ 

' Kernel computations

 $Γ F K : X ! E S S C$ 

# Core calculus (user computations)

```
M, N \; ::= \;return V value
           ˇ
             try M with {return x \mapsto N, (raise e \mapsto N_e|_{e \in E}} exception handler
           \overline{\phantom{a}}\mid V W application
           \overline{\phantom{a}}match V with \{\langle x, y \rangle \mapsto M\} product elimination
           \overline{\phantom{a}}\text{match } V \text{ with } \{\}_X empty elimination
           \overline{\phantom{a}}match V with \{\text{inl } x \mapsto M, \text{inr } y \mapsto N\} sum elimination
           ˇ
             op_{\mathbf{v}}(V, (x, M), (N_e)_{e \in E_{\mathbf{co}}}) operation call
           \overline{\phantom{a}}raise <math>e</math> <br>raise <math>except(1)</math> <br>raise <math>except(1)</math> <br>raise <math>except(1)</math>\overline{\phantom{a}}using V \tQ W run M finally {
                return x \t\t\t@ c \mapsto N,
                 (\text{raise } e \oplus c \mapsto N_e)_{e \in E},(kill s \mapsto N_s)_{s \in S}ˇ
              kernel K \tQ V finally {
                return x @ c \mapsto N.
                 (\text{raise } e \oplus c \mapsto N_e)_{e \in E},(kill s \mapsto Ns)_{s \in S}
```
run

switch to kernel mode

### Core calculus (kernel computations)

```
K, L ::= return\subset V value
      ˇ
        try K with {return x \mapsto L, (raise e \mapsto L_e|_{e \in E}} exception handler
      ˇ
        V W application
      ˇ
        match V with \{\langle x, y \rangle \mapsto K\} product elimination
      ˇ
        match V with \{\}_{X \otimes C} empty elimination
      ˇ
        match V with \{\text{inl } x \mapsto K, \text{inr } y \mapsto L\} sum elimination
      ˇ
        op_{X@C}(V, (x, K), (L_e)_{e \in E_{op}}) operation call
      ˇ
        raise <math>x \triangleleft c e raise exception
      \overline{\phantom{a}}kill_{X@C} s send signal
      ˇ
        \text{getenv}_C(c, K) get state
      \overline{\phantom{a}}set set state set state
      \overline{\phantom{a}}user M with \{return x \mapsto K, (r \text{aise } e \mapsto L_e)_{e \in E}\} switch to user mode
```
• For example, the typing rule for running user comps. is

$$
\Gamma \vdash V : \Sigma \Rightarrow \Sigma' \downarrow S \circ C \qquad \Gamma \vdash W : C
$$
  

$$
\Gamma \not\models M : X \vdash E \qquad \Gamma, x : X, c : C \not\models' N_{ret} : Y \vdash E'
$$
  

$$
(\Gamma, c : C \not\models' N_e : Y \vdash E')_{e \in E} \qquad (\Gamma \not\models' N_s : Y \vdash E')_{s \in S}
$$

 $\Gamma \not\Vdash'$  using  $V \circledcirc W$  run  $M$  finally  $\{$  return  $x \circledcirc c \mapsto N_{ret}$  , (raise  $e \circ c \mapsto N_e\big|_{e \in E}$ ,  $(kill s \mapsto N_s)_{s \in S}$  } : Y ! E'

• For example, the typing rule for running user comps. is

$$
\Gamma \vdash V : \Sigma \Rightarrow \Sigma' \nsubseteq S \mathbb{C} \quad \Gamma \vdash W : C
$$
\n
$$
\Gamma \not\models M : X \perp E \quad \Gamma, x : X, c : C \not\models' N_{ret} : Y \perp E'
$$
\n
$$
\frac{(\Gamma, c : C \not\models' N_e : Y \perp E')_{e \in E} \quad (\Gamma \not\models' N_s : Y \perp E')_{s \in S}}{\Gamma \not\models' using V \mathbb{C} W run M finally \{ return x \mathbb{C} c \mapsto N_{ret} ,\n \text{(raise } e \mathbb{C} c \mapsto N_e)_{e \in E} ,\n \text{(kill } s \mapsto N_s)_{s \in S} \} : Y \perp E'}
$$

• and the main  $\beta$ -equation for running user comps. is

 $\Gamma \nvDash'$  using  $R \circledcirc W$  run  $(op_X(V,(y.M),(M_e)_{e\in E_{op}}))$  finally  $F$  $\equiv$  kernel  $K_{oo}[V/x_{op}]$  @ W finally { return y @  $c' \mapsto$  using R @  $c'$  run M finally F, (raise e  $\mathfrak{C}$  c'  $\mapsto$  using R  $\mathfrak{C}$  c' run  $M_e$  finally  $F$ )<sub>e $\in E_{op}$ </sub>,  $(kill s \mapsto N_s)_{s \in S}$  } : Y ! E'

• The calculus also includes subtyping, and subsumption rules

$$
\frac{\Gamma \vdash V : A \qquad A \mathrel{<:} B}{\Gamma \vdash V : B}
$$

 $\Gamma \stackrel{\triangle}{\vdash} M : A \perp E \qquad \Sigma \subseteq \Sigma' \qquad A \leq: B \qquad E \subseteq E'$  $\Gamma \stackrel{\Sigma'}{=} M : B : E'$ 

$$
\begin{array}{ccc}\n\Gamma \not\vDash K : A & \vDash \nsubseteq \mathcal{E} & S \oslash C & \Sigma \subseteq \Sigma' \\
A && \vDash B & E \subseteq E' & S \subseteq S' & C = C' \\
\hline\n\Gamma \not\vDash K : B & \vDash' \nsubseteq S' \otimes C'\n\end{array}
$$

• The calculus also includes subtyping, and subsumption rules

$$
\frac{\Gamma \vdash V : A \qquad A \mathrel{<:} B}{\Gamma \vdash V : B}
$$

 $\Gamma \stackrel{\Sigma}{\vdash} M : A \perp E \qquad \Sigma \subseteq \Sigma' \qquad A \leq: B \qquad E \subseteq E'$  $\Gamma \stackrel{\Sigma'}{=} M : B \perp E'$ 

$$
\begin{array}{ccc}\n\Gamma \not\vDash K : A & I \in \nsubseteq S \quad \mathbb{C} \subset \Sigma \subseteq \Sigma' \\
A & \leq B \quad E \subseteq E' & S \subseteq S' \quad C = C' \\
\hline\n\Gamma \not\vDash' K : B & I \in \nsubseteq' S \quad \mathbb{C} \subset \n\end{array}
$$

- We use  $C = C'$  to have (standard) proof-irrelevant subtyping
- Otherwise, instead of just  $C \leq C'$ , we would need a lens  $C' \leftrightarrow C$

- Monadic semantics, for concreteness in Set, using
	- user monads  $U^{\Sigma|E} X \stackrel{\text{def}}{=} \text{Free}_{\Sigma}(X + E)$
	- kernel monads  $K_C^{\Sigma!E\{S\}}X \stackrel{\text{def}}{=} C \Rightarrow \text{Free}_{\Sigma}(((X + E) \times C) + S)$

- Monadic semantics, for concreteness in Set, using  $\bullet$ 
	- user monads  $U^{\Sigma|E} X \stackrel{\text{def}}{=} \text{Free}_{\Sigma}(X + E)$
	- kernel monads  $K_C^{\Sigma!E\{S\}}X \stackrel{\text{def}}{=} C \Rightarrow \text{Free}_{\Sigma}(((X + E) \times C) + S)$

• (At a high level) the judgements are interpreted as

$$
\llbracket \Gamma \vdash V : X \rrbracket : \llbracket \Gamma \rrbracket \longrightarrow \llbracket X \rrbracket
$$
\n
$$
\llbracket \Gamma \nvDash M : X : E \rrbracket : \llbracket \Gamma \rrbracket \longrightarrow \mathbf{U}^{\Sigma \downarrow E} \llbracket X \rrbracket
$$
\n
$$
\llbracket \Gamma \nvDash K : X : E \nsubseteq S \otimes C \rrbracket : \llbracket \Gamma \rrbracket \longrightarrow \mathbf{K}^{\Sigma \downarrow E \nsubseteq S}_{\llbracket C \rrbracket} \llbracket X \rrbracket
$$

• However, to prove **coherence** of the semantics (**subtyping!**), we actually give the semantics in the **subset fibration** 

- However, to prove **coherence** of the semantics (subtyping!), we actually give the semantics in the **subset fibration**
- For instance, kernel computations are interpreted as

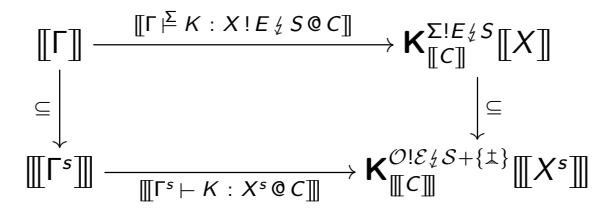

where  $\Gamma^{\mathsf{s}} \vdash \mathsf{K} : \mathsf{X}^{\mathsf{s}} \; \mathsf{Q} \; \mathsf{C}$  is a <mark>skeletal kernel typing judgement</mark>

- However, to prove **coherence** of the semantics (subtyping!), we actually give the semantics in the **subset fibration**
- For instance, kernel computations are interpreted as

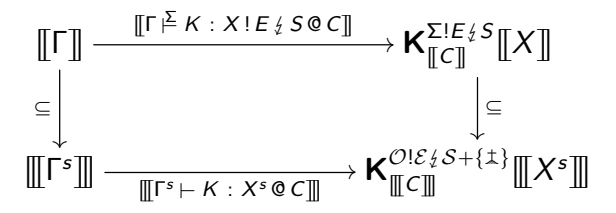

where  $\Gamma^{\mathsf{s}} \vdash \mathsf{K} : \mathsf{X}^{\mathsf{s}} \; \mathsf{Q} \; \mathsf{C}$  is a <mark>skeletal kernel typing judgement</mark>

No essential obstacles to extending to  $Sub(Cpo)$  and beyond

- However, to prove **coherence** of the semantics (subtyping!), we actually give the semantics in the **subset fibration**
- For instance, kernel computations are interpreted as

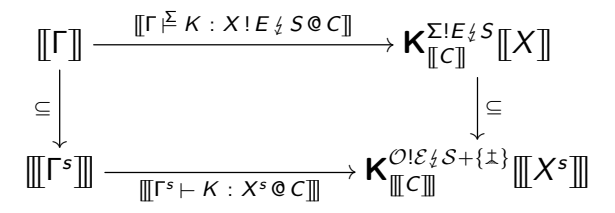

where  $\Gamma^{\mathsf{s}} \vdash \mathsf{K} : \mathsf{X}^{\mathsf{s}} \; \mathsf{Q} \; \mathsf{C}$  is a <mark>skeletal kernel typing judgement</mark>

- No essential obstacles to extending to  $Sub(Cpo)$  and beyond
- Ground type restriction on C needed to stay within  $Sub(...)$ 
	- Otherwise, analogously to subtyping, we'd need lenses instead

### Implementing runners

- A small experimental language  $CoOP<sup>4</sup>$ 
	- Implements the core calculus with few extras
	- The interpreter is directly based on the denotational semantics
	- ' Top-level containers for running external (OCaml) code

 $^4$ coop  $\left[\right/\text{ku:p}\right/\left]-$  a cage where small animals are kept, especially chickens

- A small experimental language  $CoOP<sup>4</sup>$ 
	- Implements the core calculus with few extras
	- The interpreter is directly based on the denotational semantics
	- ' Top-level containers for running external (OCaml) code
- A HASKELL library HASKELL-COOP
	- A shallow-embedding of the core calculus in HASKELL
	- Uses one of the Freer monad implementations underneath
	- Again, the operational aspects implement the denot. semantics
	- $\bullet$  Top-level containers for arbitrary HASKELL monads
	- Examples make use of HASKELL's features (GADTs, ...)

 $^4$ coop  $\left[\right/\text{ku:p}\right/\left]-$  a cage where small animals are kept, especially chickens

- A small experimental language  $CoOP<sup>4</sup>$ 
	- Implements the core calculus with few extras
	- The interpreter is directly based on the denotational semantics
	- ' Top-level containers for running external (OCaml) code
- A HASKELL library HASKELL-COOP
	- A shallow-embedding of the core calculus in HASKELL
	- Uses one of the Freer monad implementations underneath
	- Again, the operational aspects implement the denot. semantics
	- $\bullet$  Top-level containers for arbitrary HASKELL monads
	- Examples make use of HASKELL's features (GADTs, ...)
- Both still need some finishing touches, but will be public soon

 $^4$ coop  $\left[\right/\text{ku:p}\right/\left]-$  a cage where small animals are kept, especially chickens
#### Runners in action

#### Runners can be vertically nested

- 
- 
- -
	-
	-
- -

#### Runners can be vertically nested

```
\Box using R_{FH} @ (fopen fileName)
run (
  using R_{FC} @ (return "")
  run M
  finally {
     return x \in \mathbb{C} str \rightarrow write str; return x,
     raise WriteSizeExceeded @ str \rightarrow write str; raise WriteSizeExceeded }
 )
finally {
   return x \mathbf{0} fh \rightarrow ..., raise e \mathbf{0} fh \rightarrow ..., kill IOError \rightarrow ... }
```
where the file contents runner (with  $\Sigma' = \{\}$ ) is defined as

```
let R_{FC} = runner {
 write str<sup>1</sup> \rightarrow let str = getenv () in
                 if (length (str^str') > max) then (raise WriteSizeExceeded)
                                                  else (setenv (strˆstr'))
} @ String
```
#### Vertical nesting for instrumentation

- 
- 
- 
- -
	-
	-

### Vertical nesting for instrumentation

```
using R_{\text{Sniffler}} @ (return 0)
run M
finally {
  return \times 0 \in \rightarrowlet fh = fopen "nsa.txt" in fwrite (fh,toStr c); fclose fh; return x \}
```
#### where the **instrumenting runner** is defined as

```
let R_{Sniffer} = runner {
 ... ,
 op a \rightarrow let c = getenv () in
         setenv (c + 1);
         op a , (∗ forwards op outwards ∗)
 ...
 Q Nat
```
- The runner  $R_{\text{Sniffler}}$  implements the same sig.  $\Sigma$  that M is using
- As a result, the runner  $R_{\text{Sniffer}}$  is **invisible** from M's viewpoint

- 
- 
- 
- 
- 
- 
- - -

• First, we define a runner for **integer-valued ML-style state** as type IntHeap  $= (\text{Nat} \rightarrow (\text{Int} + 1)) \times \text{Nat}$  type Ref  $= \text{Nat}$ 

```
let R_{\text{IntState}} = \text{ranner } \{alloc x \rightarrow let h = getenv () in (* alloc : Int \rightsquigarrow Ref ! {} *)
                   let (r,h') = heapAlloc h x in
                   setenv h';
                   return r ,
  deref \mathsf{r} \to \mathsf{let} \ \mathsf{h} = \mathsf{getenv} \ \mathsf{(}\mathsf{)}\ \mathsf{in} \qquad (* \ \mathsf{deref} : \mathsf{Ref} \leadsto \mathsf{Int} ! \ \mathsf{(}\mathsf{)} * \mathsf{)}match (heapSel h r) with
                     \mathsf{inl} \times \rightarrow \mathsf{return} \times\text{inr} () \rightarrow kill ReferenceDoesNotExist,
  assign r y \rightarrow let h = getenv () in (* assign : Ref \times Int \rightsquigarrow 1 ! \{\}\ast)
                        match (heapUpd h r y) with
                         \mathsf{inl}\ \mathsf{h}^{\mathsf{I}}\to\mathsf{setenv}\ \mathsf{h}^{\mathsf{I}}| inr () \rightarrow kill ReferenceDoesNotExist
   @ IntHeap
```
 $\bullet$  Next we define a runner for **monotonicity layer** on top of  $R_{\text{IntState}}$ 

• Next we define a runner for **monotonicity layer** on top of  $R_{\text{Intfate}}$ type MonMemory = Ref  $\rightarrow$  ((lnt  $\rightarrow$  lnt  $\rightarrow$  Bool) + 1)

```
let R_{\text{MonState}} = \text{runner} {
  mAlloc x rel → let r = alloc x in (* : Int \times Ord \rightarrow Ref ! {}let m = getenv () in
                        setenv (memAdd m r rel);
                        return r,
  mDeref \mathsf{r} \to \text{derf } \mathsf{r}, (*) (*) monDeref : Ref \rightsquigarrow Int ! \{ \} * \}mAssign \mathbf{r} \mathbf{y} \rightarrow \text{let } \mathbf{x} = \text{deref } \mathbf{r} \text{ in } (* : Ref \times Int \rightsquigarrow 1 ! {MV} *)
                      let m = getenv () in
                      match (memSel m r) with
                       | inl rel \rightarrow if (rel x y)
                                     then (assign r y)
                                     else (raise MonotonicityViolation)
                        \text{linr} \rightarrow \text{kill } PreorderDoesNotExist
  @ MonMemory
```
• We can then perform runtime monotonicity verification as

• We can then perform runtime monotonicity verification as

using R<sub>IntState</sub>  $\mathbb{O}$  ((fun  $\Rightarrow$  inr ()), 0) (\* init. empty ML-style heap \*) run (

using R<sub>MonState</sub>  $\mathbf{Q}$  (fun  $\Rightarrow$  inr ()) (\* init. empty preorders memory \*) run (

```
let r = mAlloc 0 (\leqslant) in
mAssign r 1;
mAssign r 0; (* R_{MonState} raises MonotonicityViolation exception *)mAssign r 2
```

```
)
  finally \{ \dots, \text{raise} \text{Monotonicity} \text{Violation } \text{Q} \text{m} \to \dots, \dots \})
finally \{ \dots \}
```
#### Runners can also be horizontally paired

#### Runners can also be horizontally paired

• Given runners for  $\Sigma$  and  $\Sigma'$ 

let  $R_1$  = runner { ..., op<sub>1i</sub>  $x \to K_{1i}$ , ... } **@** C<sub>1</sub> let  $R_2$  = runner { ... , op<sub>2j</sub>  $x \to K_{2j}$  , ... } **@** C<sub>2</sub>

we can  ${\sf pair\,\, them\,\, to\,\, get\,\, a\,\, runner\,\, for\,\,  $\Sigma + \Sigma'$$ 

```
let R = runner \{ \dots \}op_{1i} x \rightarrow let (c,c') = getenv () in
                  user (kernel (K_{1i} \times) @ c finally {
                                return y \mathbf{0} c<sup>11</sup> \rightarrow return (inl (inl y,c<sup>11</sup>)),
                                raise e \mathbf{C} c<sup>11</sup> → return (inl (inr e,c<sup>11</sup>)), (* e \in E_{\text{op}_{1i}} *)<br>kill s → return (inr s) } (* s \in S_1 *)kill s \rightarrow return (inr s) }
                  finally {
                     return (inl (inl y,c<sup>11</sup>)) \rightarrow setenv (c<sup>11</sup>,c<sup>1</sup>); return y,
                     return (inl (inr e,c<sup>11</sup>)) \rightarrow setenv (c<sup>11</sup>,c<sup>1</sup>); raise e,
                     return (inr s) \rightarrow kill s },
  ... ,
  op_{2i} x \rightarrow ..., (* analogously to above, just on 2nd comp. of state *)
```
 $\ldots$  }  $\mathbf{0}$  C<sub>1</sub>  $\times$  C<sub>2</sub>

#### Runners can also be horizontally paired

• Given runners for  $\Sigma$  and  $\Sigma'$ 

```
let R_1 = runner { ..., op<sub>1i</sub> x \to K_{1i}, ... } @ C<sub>1</sub>
let R_2 = runner { ... , op<sub>2j</sub> x \to K_{2j} , ... } @ C<sub>2</sub>
```
we can  ${\sf pair\,\, them\,\, to\,\, get\,\, a\,\, runner\,\, for\,\,  $\Sigma + \Sigma'$$ 

```
let R = runner \{ \dots \}op_{1i} x \rightarrow let (c,c') = getenv () in
                   user (kernel (K_{1i} \times) @ c finally {
                                 return y \mathbf{0} c<sup>11</sup> \rightarrow return (inl (inl y,c<sup>11</sup>)),
                                 raise e \mathbf{C} c<sup>11</sup> → return (inl (inr e,c<sup>11</sup>)), (* e \in E_{\text{op}_{1i}} *)<br>kill s → return (inr s) } (* s \in S_1 *)kill s \rightarrow return (inr s) }
                   finally {
                      return (inl (inl y,c<sup>11</sup>)) \rightarrow setenv (c<sup>11</sup>,c<sup>1</sup>); return y,
                      return (inl (inr e,c<sup>11</sup>)) \rightarrow setenv (c<sup>11</sup>,c<sup>1</sup>); raise e,
                      return (inr s) \rightarrow kill s },
   ... ,
  op_{2i} x \rightarrow ..., (* analogously to above, just on 2nd comp. of state *)
  \ldots } \mathbf{0} C<sub>1</sub> \times C<sub>2</sub>
```
• For instance, this way we can build a runner for **IO and state** 

### Other examples (in HASKELL)

- 
- 
- 
- -
	- -

## Other examples (in HASKELL)

- More general forms of  $(ML-style)$  state (for general Ref A)
	- if the host language allows it, we use GADTs, etc for safety
	- ' some examples extract a footprint from a larger memory
- **Combinations** of different effects and runners
	- in particular the combination of IO and state
	- ' good use case for both vertical and horizontal composition
- KOKA-style ambient values and ambient functions
	- ambient values are essentially mutable variables/parameters
	- ' ambient functions are applied in their lexical context
	- a runner that treats amb. fun. application as a co-operation
	- amb. funs. are stored in a context-depth-sensitive heap
	- the appl. co-operation restores the heap to the lexical context

### Other examples (ambient functions)

module Control.Runner.Ambients

 $\sim$   $\sim$   $\sim$ 

```
ambCoOps :: Amb a -> Kernel sig AmbHeap a
ambCoOps (Bind f) =
  do h \leftarrow getEnv;
     (f,h') \leftarrow return (ambHeapAlloc h f):
     setEnv h':
     return f
ambCoOps (Apply f x) =
  do h \leftarrow getEnv;
     (f,d) <- return (ambHeapSel h f (depth h)):
     user
       Crun
           ambRunner
          (texturn (h {depth = d}) )(f x)ambFinaliser)
       return
ambCoOps (Rebind f q) =
  do h \leftarrow getEnv;
     setEnv (ambHeapUpd h f a)
ambRunner :: Runner '[Amb] sig AmbHeap
ambRunner = mkRunner ambCoOps
```
module AmbientsTests where

```
import Control.Runner
import Control.Runner.Ambients
ambEun :: AmbVal Tnt -> Tnt -> AmbEff Tnt
ambFun \times v =do x \leftarrow aetVal x:
     return (x + y)test1 :: AmbEff Int
test1 =withAmbVal
    (4::Int)\wedge x ->
      withAmbFun
         (\text{ambFun } x)\wedge f \rightarrowdo rebindVal \times 2;
              applyFun f 1))
test2 = ambTopLevel test1
```
# Wrapping up

- Runners are a natural model of top-level runtime
- We propose T-runners to also model non-top-level runtimes
- We have turned **T**-runners into a (practical ?) programming construct, that supports controlled initialisation and finalisation
- I showed you some combinators and programming examples
- Two implementations in the works, COOP & HASKELL-COOP
- Ongoing and future: lenses in subtyping and semantics, cat. of runners, handlers, case studies, refinement typing, compilation, . . .

This project has received funding from the European Union's Horizon 2020 research and innovation programme under the Marie Sklodowska-Curie grant agreement No 834146.

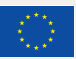

This material is based upon work supported by the Air Force Office of Scientific Research under award number FA9550-17-1-0326.

#### Core calculus (semantics ctd.)

 $\Vert \Gamma \Vert^2$  using V @ W run M finally { return x @  $c \mapsto N_{ret}$ , (raise e  $\mathfrak{C} \nightharpoonup N_e$ )<sub>ecF</sub>,  $(kill \ s \mapsto N_s)_{s \in S}$  :  $Y \perp E' \rVert_{\gamma} \stackrel{\text{def}}{=} \dots$ 

- $[V]\!]_{\gamma} = \mathcal{R} = \left(\overline{\text{op}}_{\mathcal{R}} : [\![A_{op}]\!] \longrightarrow \textbf{K}_{[\![C]\!]}^{\Sigma'!E_{op} \sharp S} [\![B_{op}]\!] \right)_{\text{one} \Sigma}$
- $\bullet$   $\|W\|_{\gamma} \in \|C\|$
- $\mathbb{M}\mathbb{I}_{\gamma} \in U^{\Sigma E}$   $\mathbb{A}\mathbb{I}$
- $\llbracket \text{return } \times \mathbb{Q} \subset \to N_{\text{ret}} \rrbracket_{\gamma} \in \llbracket A \rrbracket \times \llbracket C \rrbracket \longrightarrow \mathbf{U}^{\Sigma' \setminus E'} \llbracket B \rrbracket$  $\bullet$
- $\llbracket (\text{raise } e \mathbb{Q} \subset \rightarrow N_e)_{e \in E} \rrbracket_{\gamma} \in E \times \llbracket C \rrbracket \longrightarrow \mathbf{U}^{\Sigma' \restriction E'} \llbracket B \rrbracket$  $\bullet$
- $\left[ (\text{kill } s \rightarrow N_s)_{s \in S} \right]_{\gamma} \in S \longrightarrow U^{\sum' |E'|} \left[ B \right]$
- allowing us to use the free model property to get

$$
\textbf{U}^{\Sigma\text{!`E}}\textbf{[\![} A\textbf{]\!]}\xrightarrow{\text{``[I\text{4}]\text{!`E}}}\textbf{K}_{\textbf{[\![} C\textbf{]\!]}}^{\Sigma'\text{!`E}\text{!`S}}\textbf{[\![} A\textbf{]\!]}\xrightarrow{(\lambda\textbf{[\![} N_{\text{ret}}\textbf{]\!]}\gamma)^{\ddagger}}\textbf{[\![} C\textbf{]\!]}\Rightarrow\textbf{U}^{\Sigma'\text{!`E}'}\textbf{[\![} B\textbf{]\!]\!]}
$$

and then apply the resulting composite to  $\llbracket M \rrbracket_{\gamma}$  and  $\llbracket W \rrbracket_{\gamma}$